# **Distribution EOLE - Demande #15827**

## **Problème de cache Squid suite migration en 2.5.1**

11/04/2016 15:06 - Karim Ayari

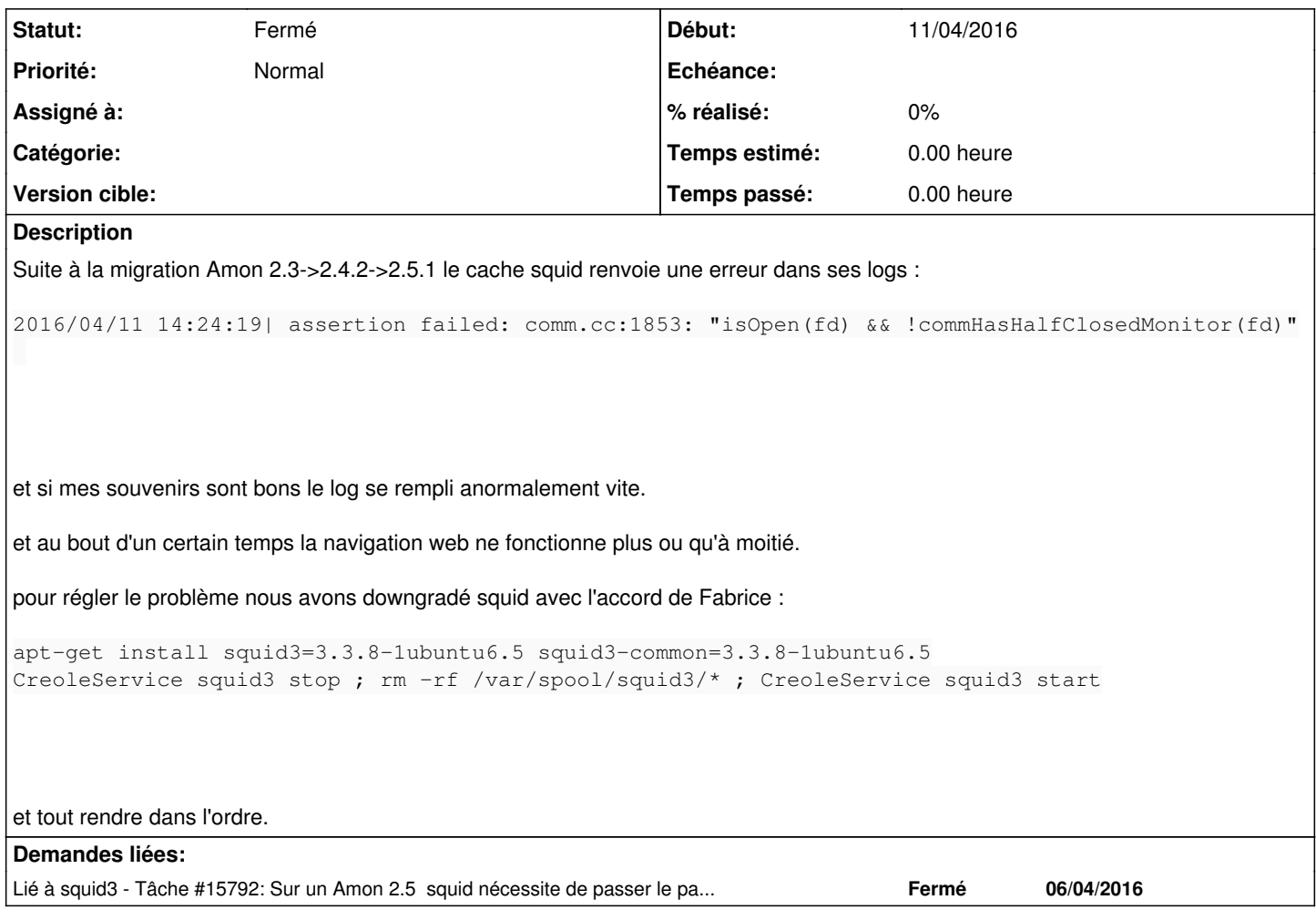

#### **Historique**

### **#1 - 11/04/2016 16:10 - Karim Ayari**

le problème s'est également posé sur des serveurs fraichement installés.

#### **#2 - 12/04/2016 10:28 - Karim Ayari**

je pense que c'est lié à l'option half\_closed\_clients = on car je viens d'upgrader 4 serveurs pour qui j'ai passé la valeur à off avant d'instancier et je n'ai pas d'erreur dans cache.log

j'avais pourtant tester de passer la variable à off et relancer squid mais cela n'avait pas du suffir il faut je pense vider le cache avant.

j'ai remis en place la version de squid fournie et j'attend de voir si le problème est résolu.

### **#3 - 15/04/2016 13:40 - Karim Ayari**

je confirme que tout était lié à half\_closed\_clients = on depuis le passage à off plus de problème. vous pouvez cloturer la demande.

### **#4 - 19/04/2016 00:00 - Joël Cuissinat**

*- Statut changé de Nouveau à Fermé*

OK merci pour le retour.